## **Übersicht**

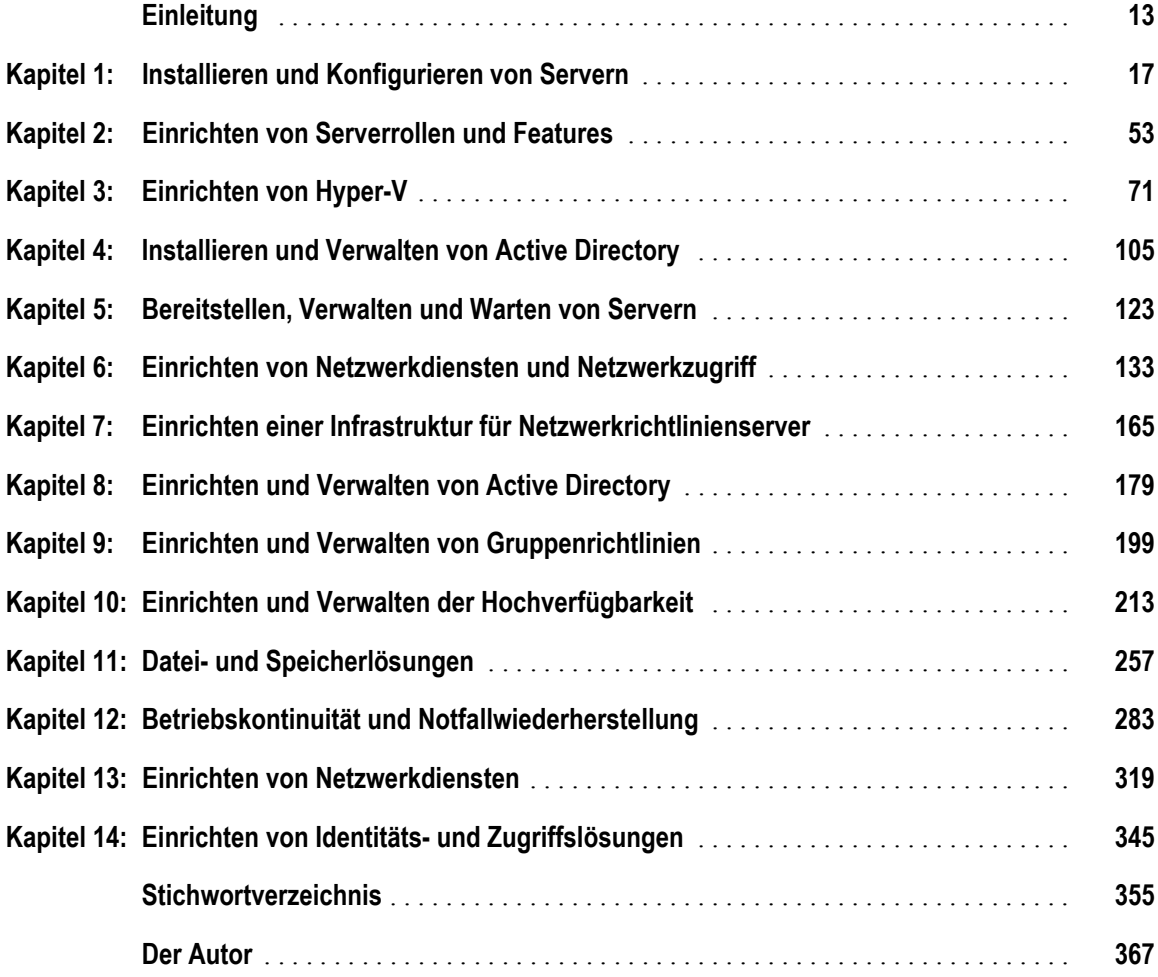

## **Inhaltsverzeichnis**

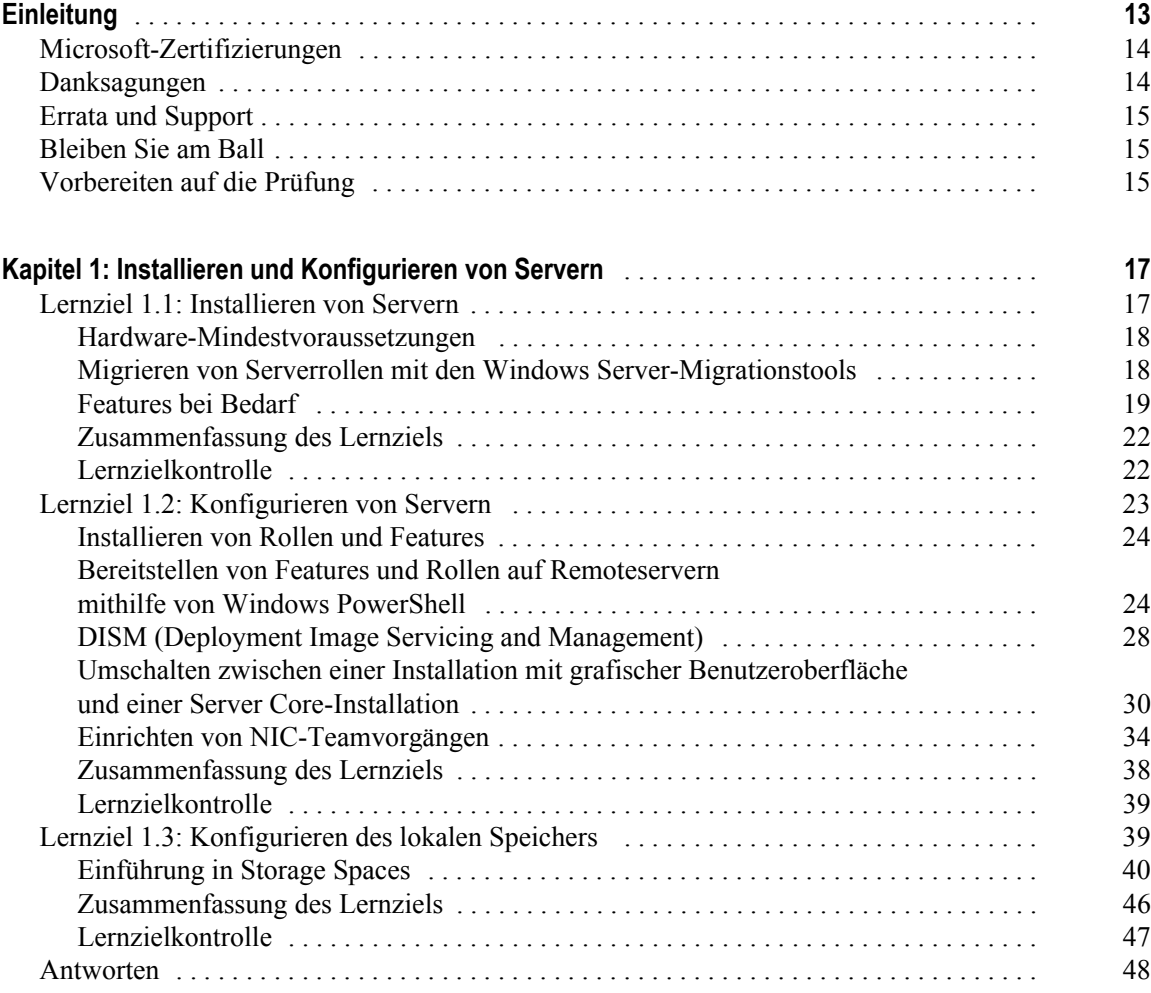

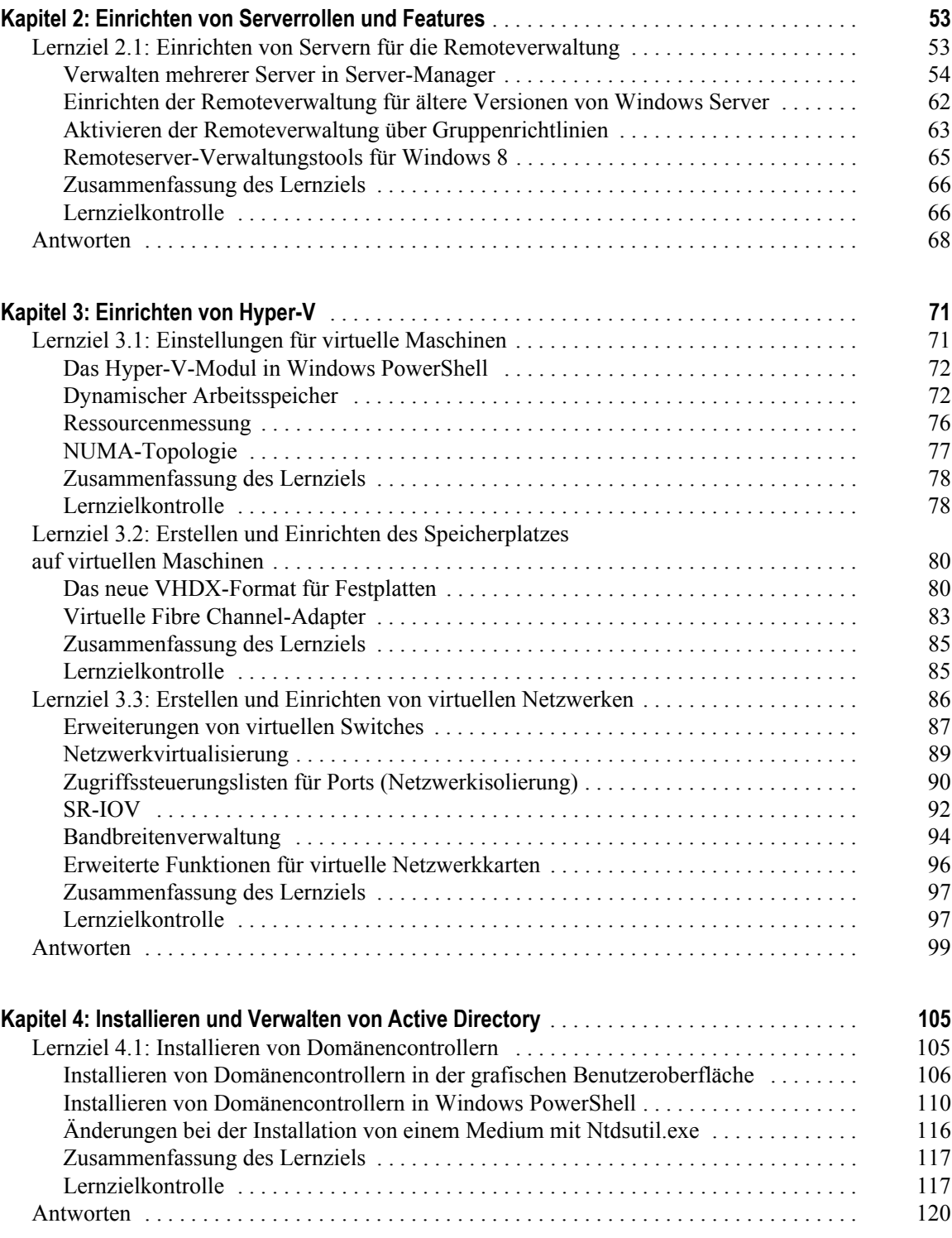

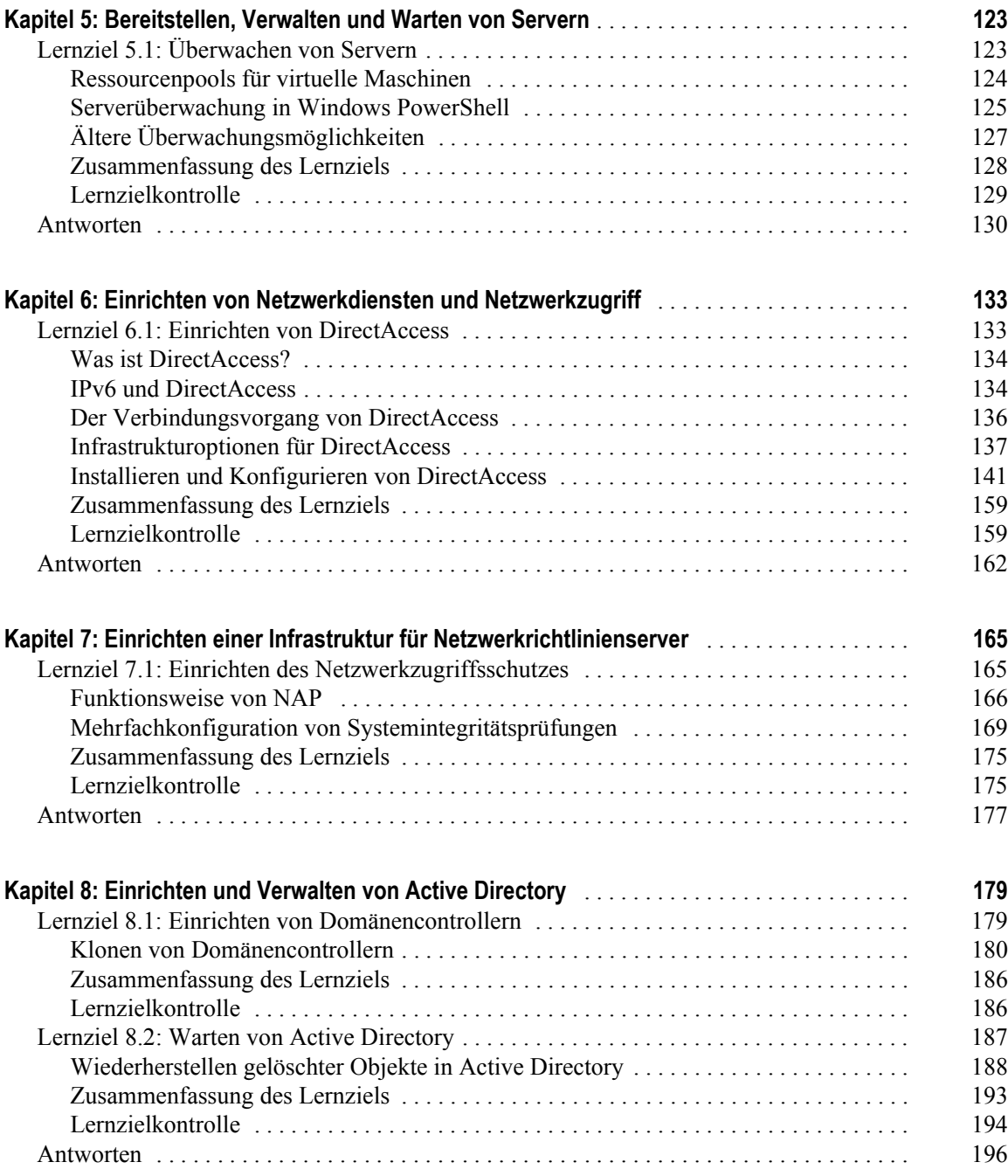

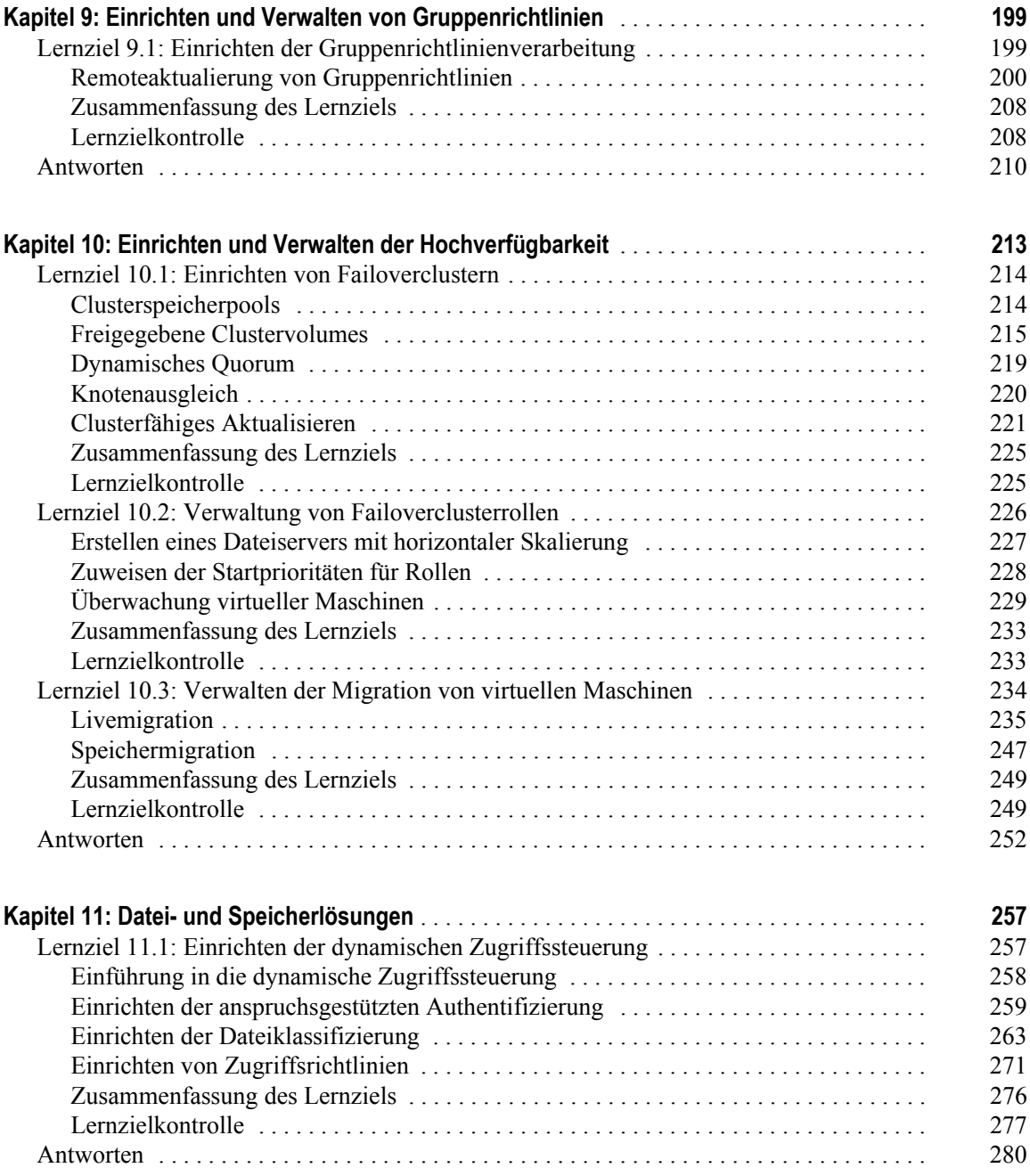

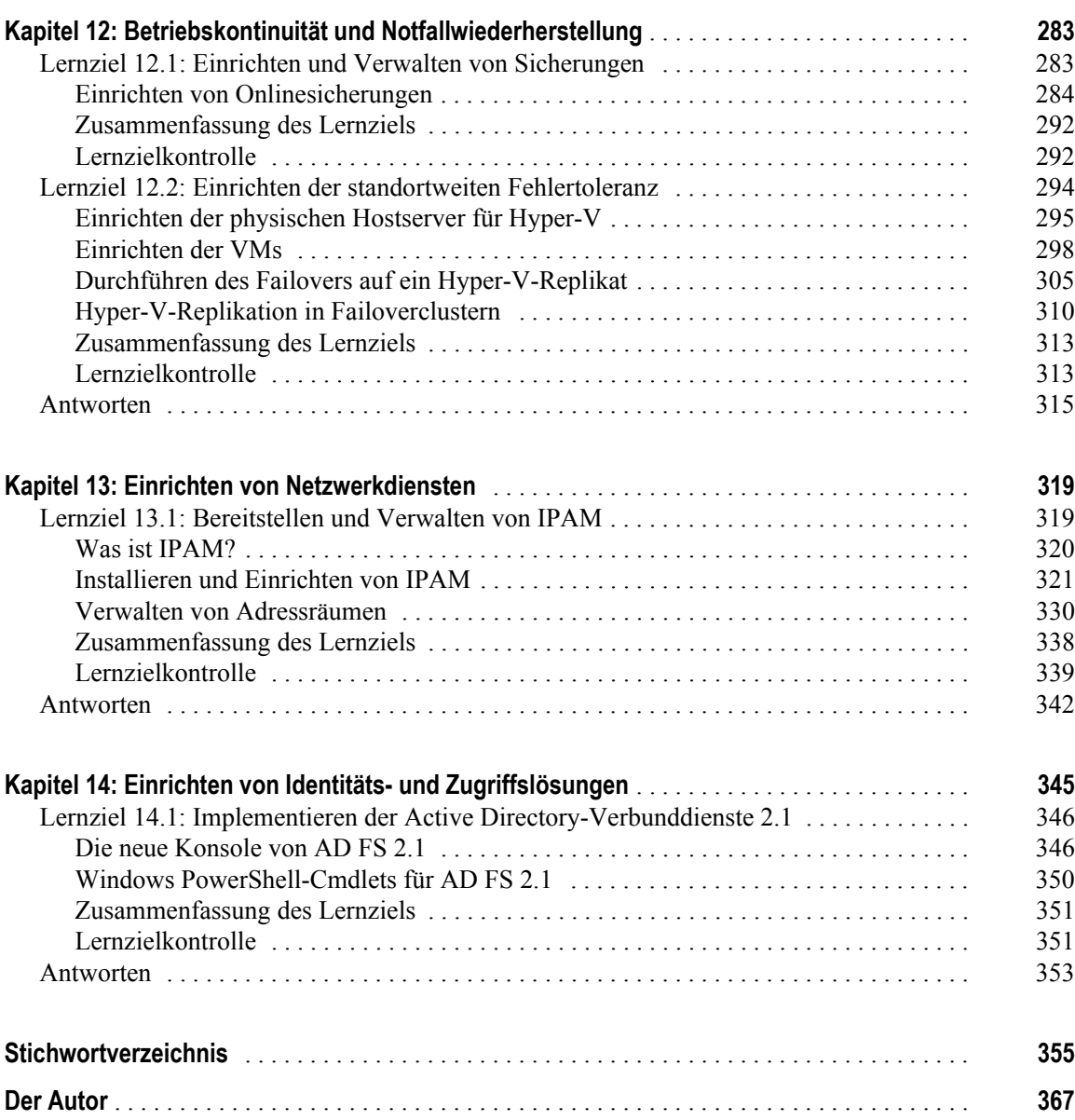